**Autodesk AutoCAD Crack Activador Descargar PC/Windows**

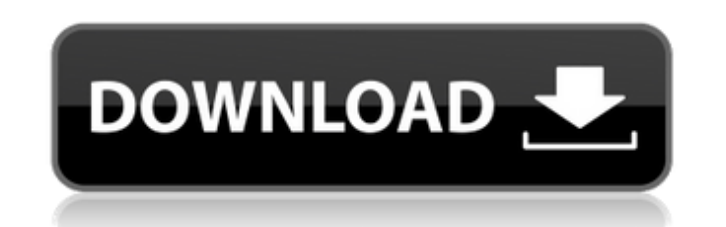

**AutoCAD Crack Incluye clave de producto Descargar X64**

Aunque AutoCAD se puede usar para aplicaciones de escritorio o móviles, este HowTo cubre AutoCAD solo en PC con Windows. Hay muchos tutoriales de AutoCAD en línea, así que antes de comenzar este artículo de instrucciones, asegúrese de leer: No se necesitan dibujos en papel para este tutorial, por lo que, en caso de que no tenga su propia copia de AutoCAD, descargue e instale el software gratuito de Autodesk. Para descargar, haga clic en "Obtener AutoCAD gratis" y siga las instrucciones. Una vez instalado, abra AutoCAD y siga el enlace "Primeros pasos" para acceder a la sección de Ayuda de la aplicación. Como todas las aplicaciones de escritorio, AutoCAD se ejecuta en el sistema operativo de su computadora y requiere un sistema operativo (SO). Para instalar AutoCAD, primero debe instalar el sistema operativo adecuado. AutoCAD se ejecuta en las versiones de Windows 7, 8 y 10 y Windows Server 2008 y posteriores. AutoCAD no se puede instalar en los siguientes sistemas operativos: Windows XP, Windows Vista, Windows 8 y Windows Server 2008 Windows 7, Windows 8 y Windows Server 2008 R2 Servidor Windows 2003 Estos sistemas operativos más antiguos ya no reciben actualizaciones de seguridad gratuitas de Microsoft y se consideran obsoletos. Como resultado, no puede usarlos para ejecutar AutoCAD ni ninguna de sus funciones. Advertencia: si está ejecutando una versión de escritorio de AutoCAD en Windows XP o Windows Vista, haga clic aquí para saber cómo obtener la versión gratuita de AutoCAD para Windows 7 o Windows 8. Descargando la última versión de AutoCAD desde Autodesk.com Antes de comenzar este tutorial, descargue e instale la última versión de AutoCAD desde Autodesk.com. Para descargar, haga clic en "Obtener AutoCAD gratis" y siga las instrucciones. Una vez instalado, cierre AutoCAD y ejecute el icono de acceso directo de AutoCAD. Si aún no tiene el icono de acceso directo de AutoCAD, debe crearlo. Para crear el icono de acceso directo de AutoCAD: Haga clic en Inicio Haga clic en Panel de control Haga clic en Programas Haga clic en Agregar o quitar programas Haga clic en Agregar o quitar programas Haga clic en Cambiar o quitar un programa Haga clic en Examinar Navega por el

**AutoCAD Con Keygen 2022 [Nuevo]**

Arquitectura autocad AutoCAD eléctrico autocad mecánico Banco de trabajo eléctrico de AutoCAD AutoCAD Civil 3D Gestión de restaurantes de AutoCAD Construcción eléctrica de AutoCAD AutoCAD Electrical, Civil 3D, Gestión de Restaurantes, Mecánica Electricista de AutoCAD AutoCAD Civil 3D Electricista AutoCAD Electrical, Civil 3D Electricista Electricista mecánico de AutoCAD AutoCAD Restaurante Gestión Electricista Electricista mecánico de AutoCAD AutoCAD Electrical - AEC AutoCAD Civil 3D - AEC AutoCAD Mecánico - AEC AutoCAD Electrical - AEC AutoCAD Electrical, Civil 3D - AEC AutoCAD Mecánico - AEC AutoCAD Electrical, Civil 3D - AEC AutoCAD Mecánico - AEC AutoCAD Electrical - AEC AutoCAD Civil 3D - AEC AutoCAD Mecánico - AEC AutoCAD Electrical, Civil 3D - AEC AutoCAD Mecánico - AEC AutoCAD Electrical - AEC AutoCAD Electrical, Civil 3D - AEC AutoCAD Mecánico - AEC AutoCAD Electrical, Civil 3D - AEC AutoCAD Mecánico - AEC AutoCAD Electrical, Civil 3D - AEC AutoCAD Electrical - AEC AutoCAD Civil 3D - AEC AutoCAD Civil 3D Electricista AutoCAD Mechanical - Electricista AEC AutoCAD Electrical - Electricista AEC AutoCAD Electrical, Civil 3D - Electricista AEC AutoCAD Electrical, Civil 3D - Electricista AEC AutoCAD Mechanical - Electricista AEC AutoCAD Electrical, Civil 3D - Electricista AEC AutoCAD Electrical - Electricista AEC AutoCAD Electrical, Civil 3D - Electricista AEC AutoCAD Mechanical - Electricista AEC AutoCAD Electrical, Civil 3D - Electricista AEC AutoCAD Electrical - Electricista AEC AutoCAD Civil 3D Electricista AutoCAD Electrical, Civil 3D Electricista AutoCAD Mechanical - Electricista AEC AutoCAD Electrical, Civil 3D - Electricista AEC AutoCAD Electrical, Civil 3D - Electricista AEC AutoCAD Mechanical - Electricista AEC AutoCAD eléctrico 27c346ba05

**AutoCAD Clave de activacion Gratis For PC**

Utilice el icono de cinta para buscar el archivo keygen "keygen.dat". Haga doble clic para instalar. Siga las instrucciones sobre cómo utilizar el programa. Keygen El keygen es una aplicación ejecutable que genera una o más claves. Las llaves pueden ser de cualquier longitud. Las claves se utilizan para generar un hash para proteger programas y datos. Cualquier hash de cierta longitud puede usarse para proteger un programa o datos. Las claves generadas por keygen se guardan en el nombre de archivo (keygen).dat, que tiene una convención de nomenclatura especial para la extensión. El nombre del archivo contiene el nombre del directorio en el que se guarda, seguido de una marca de tiempo. Por ejemplo, el archivo keygen ubicado en el directorio actual tendrá el nombre keygen.dat, donde keygen.dat es la fecha y hora actual. Licencia Además de la Licencia de Área de Cliente de Autodesk que se requiere para usar el producto de Autodesk, Autocad se distribuye con una clave de licencia que permite que la cantidad de instalaciones sea ilimitada. Esta clave de licencia se denomina 'clave de instalación' y se puede activar una vez. Se almacena en Autocad y se activa en cualquier instalación actual. No requiere ningún costo adicional. Esto se hace en parte porque aumenta la confiabilidad del producto al garantizar que Autocad no se ejecutará a menos que esté registrado y con licencia. Ver también Lista de editores de gráficos vectoriales Comparativa de editores CAD para CAE enlaces externos Página de descarga de Autodesk Autocad Ayuda en línea de Autodesk Autocad Tutoriales de Autodesk Autocad lista de correo de autocad Categoría:Software de diseño asistido por computadora Categoría:Software relacionado con Microsoft Office Categoría:Software relacionado con gráficos de Windows Categoría:Herramientas de comunicación técnica Categoría:Software descatalogadoSpread the love No es una empresa pequeña, la fabricación Just in Time existe desde 1943. En la década de 1950, el almacén y la red de distribución de la empresa se consideraban de vanguardia en el negocio de la fabricación.El atractivo de la fabricación Justo a Tiempo era que podía proporcionar una producción oportuna para satisfacer la gran demanda de sus productos. En la década de 1980, la fabricación Just in Time se ganó el título de "la cúspide de la gestión de la producción", proporcionando la red de almacenamiento, gestión de inventario y producción del fabricante líder. Desde entonces, ha continuado innovando y refinando su gestión de inventario.

Utilice sus marcadores de otro software. Obtenga más control sobre los marcadores importados, cambie su color, tamaño y ubicación. Mockups y plantillas de dibujo: Ahora puede compartir sus maquetas y plantillas con otros. Exporte como PDF o DWG para incluir en presentaciones o enviar por correo electrónico, o compartirlos con otras personas en su organización o con el mundo. Cree y administre sus propias plantillas. Con la función Mis plantillas, puede crear y administrar sus propias plantillas. Filtrado automático de líneas: Elimine automáticamente las líneas innecesarias de sus dibujos. La opción está desactivada de forma predeterminada, pero ahora puede habilitarla para limpiar su dibujo, lo que facilita compartirlo. Nuevas herramientas intuitivas: La barra de herramientas rediseñada le permite acceder a herramientas y funciones mediante íconos familiares, en lugar de tener que escribir comandos extensos. Legibilidad mejorada: Los dibujos ahora se pueden ver en un fondo de alto contraste, por lo que es más fácil realizar cambios en el dibujo. Opción para recortar objetos definidos por el usuario: Los dibujos ahora son más fáciles de cambiar simplemente arrastrando un cuadro alrededor del dibujo. El comando "Recortar dibujo" ahora incluye una opción definida por el usuario que le permite definir áreas del dibujo que se conservarán o recortarán. Nuevas herramientas y ayuda: Se agregan nuevas propiedades para usar con la aplicación AutoCAD 2023, como propiedades específicas para ventanas gráficas e importación de modelos CAD. Y la guía del usuario se ha actualizado para incluir cambios en estas nuevas funciones y muchas otras mejoras y correcciones de errores. Portapapeles mejorado: Seleccione el texto y los gráficos que desea copiar al portapapeles resaltándolos. A continuación, seleccione Pegar en el menú de comandos o Ctrl-Y. Nuevos objetos de marcado: Ahora hay más objetos disponibles para que la edición de dibujos sea más rápida y precisa. Opción de salto de línea: Se agregó una opción de salto de línea que le permite elegir cuándo romper líneas. Barra de la cinta: La barra de la cinta se ha rediseñado para agregar más funciones para navegar por los menús y seleccionar opciones de herramientas. Tabla de contenido gráfica: La tabla de contenido gráfica (ToC) ahora es interactiva. Cuando coloca el cursor sobre un elemento de la ToC, se expande para mostrar el contenido del elemento. Búsqueda mejorada: Se agregó el comando de búsqueda y las opciones de búsqueda.

## **Requisitos del sistema:**

Recomendado: SO: Windows 7 o posterior Procesador: Intel Core i3, AMD A6-9000 Memoria: 6 GB RAM Gráficos: GTX 660 o AMD Radeon HD 7870 Mínimo: Sistema operativo: Windows 7 Procesador: Intel Core 2 Duo Memoria: 4 GB RAM Gráficos: GTX 460 o AMD Radeon HD 6870 Cómo instalar: Todos los archivos están en este orden. Fallout4.exe Fallout4.sig caer

<http://touchdownhotels.com/autocad-mac-win-4/> [https://vipfun.xyz/upload/files/2022/06/qFQvCPQR2UWFXsCUJ4PQ\\_29\\_3a5075620cb041243f5231e211e51184\\_file.pdf](https://vipfun.xyz/upload/files/2022/06/qFQvCPQR2UWFXsCUJ4PQ_29_3a5075620cb041243f5231e211e51184_file.pdf) <https://rocketchanson.com/advert/autodesk-autocad-23-0-crack-for-pc-2/> <https://soundcollapse.altervista.org/advert/autodesk-autocad-2020-23-1-crack-con-clave-de-serie-pc-windows-mas-reciente/> <https://www.meselal.com/wp-content/uploads/2022/06/emmwici.pdf> <https://secureservercdn.net/198.71.233.213/1gg.b15.myftpupload.com/wp-content/uploads/2022/06/wenfav.pdf?time=1656539559> <https://www.periodicoelapogeo.com.ar/site/advert/autodesk-autocad-crack-con-codigo-de-registro-descarga-gratis-mac-win/> <https://silkfromvietnam.com/autocad-23-1-crack-keygen-for-pc/> <https://lobenicare.com/autodesk-autocad-3/> [https://olioscuteri.it/wp-content/uploads/2022/06/AutoCAD\\_Crack\\_Activacion\\_Descargar\\_For\\_Windows.pdf](https://olioscuteri.it/wp-content/uploads/2022/06/AutoCAD_Crack_Activacion_Descargar_For_Windows.pdf) <https://mycoopmed.net/autocad-con-keygen/> <https://brinke-eq.com/advert/autocad-2019-23-0-crack-for-pc-actualizado/> <http://www.kiwitravellers2017.com/2022/06/30/autocad-crack-descargar-actualizado-2022/> <https://limage.biz/autocad-23-1-gratis-pc-windows-actualizado-2022/> <https://eugreggae.com/autocad-crack-x64-ultimo-2022/> <https://connectingner.com/2022/06/29/autodesk-autocad-crack-vida-util-codigo-de-activacion-gratis-2022/> <http://thanhphocanho.com/autodesk-autocad-crack-descarga-gratis-mas-reciente-2022/> [https://www.careerfirst.lk/sites/default/files/webform/cv/AutoCAD\\_2544.pdf](https://www.careerfirst.lk/sites/default/files/webform/cv/AutoCAD_2544.pdf) <https://superstitionsar.org/wp-content/uploads/2022/06/AutoCAD-48.pdf> <http://www.hacibektasdernegi.com/wp-content/uploads/AutoCAD-122.pdf>